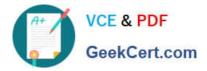

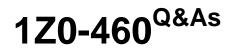

**Oracle Linux 6 Implementation Essentials** 

## Pass Oracle 1Z0-460 Exam with 100% Guarantee

Free Download Real Questions & Answers **PDF** and **VCE** file from:

https://www.geekcert.com/1z0-460.html

100% Passing Guarantee 100% Money Back Assurance

Following Questions and Answers are all new published by Oracle Official Exam Center

Instant Download After Purchase

100% Money Back Guarantee

- 😳 365 Days Free Update
- 800,000+ Satisfied Customers

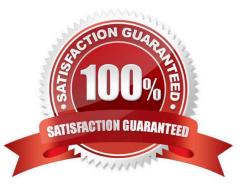

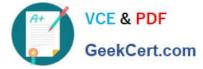

## **QUESTION 1**

Identify the Oracle-supported source for obtaining Oracle Linux

- A. From any good Linux distribution
- B. From Oracle\\'s eDelivery software delivery cloud
- C. From Oracle Metalink Support
- D. From Linux vendors such as Red Hat or SUSE
- E. From Anaconda Installer

Correct Answer: B

\* Oracle Software Delivery Cloud. Here you can find downloads for the Oracle Linux Operating System, Oracle VM, and Oracle VM Templates for both Linux and Solaris.

## **QUESTION 2**

You have mounted an Oracle Linux 6 ISO image (v33411-01.iso) on your system in the /mnt/iso/OL6u3/ Server directory. You want to use this image in your local yum repository configuration file and enable it. Which yum repository configuration file has the correct entries to use this image as a local repository?

- A. [ol6u3\_base\_media] name=Oracle Linux 6 Media baseurl=file:///mnt/iso/OL6u3/Server gpgcheck=1 enabled=0
- B. [ol6u3\_base\_media] name=Oracle Linux 6 Media baseurl=file:///mnt/iso/V33411-01.iso gpgcheck=1 enabled=1
- C. [ol6u3\_base\_media] name=Oracle Linux 6 Media baseurl=file:///mnt/iso/OL6u3/Server gpgcheck=1 enabled=1
- D. [ol6u3\_base\_media] name=Oracle Linux 6 Media baseurl=http:///mnt/iso/OL6u3/Server gpgcheck=1 enabled=1

Correct Answer: A

Example: Create a yum .repo file: cd /etc/yum.repos.d cat > ol63iso.repo /proc/sys/net/ip\_forward/

- B. Echo 1> /proc/sys/net/ipv4\_ip\_forward
- C. Echo 1 > /etc/sysconfig/sys/net/ipv4/ip\_forward
- D. Echo 0 > /proc/sys/net/ipv4/ip\_forward
- Correct Answer: B

The \\'1\\' in "/proc/sys/net/ipv4/ip\_forward" enables IP forwarding. A \\'0\\' signifies IP forwarding is disabled.

## **QUESTION 5**

Which three statements are true about the Kickstart installation method?

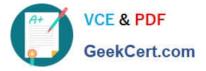

A. The Kickstart installation method helps to speed boot time after the system restarts.

B. A Kickstart file is created for every installation.

C. The Kickstart Configurator can be used to create or make changes to a kickstart file.

D. The Kickstart method allows for unattended and more standardized installations.

E. The Kickstart method of configuration is performed after the installation of the host operating system.

Correct Answer: BCD

BC:

\* A kickstart installation requires a kickstart file that contains the answers to every question asked during an interactive installation. Kickstart files can be created in one of three ways:

/ Perform an interactive installation. Once complete you will find the Kickstart configuration file for the

installation you just completed in the "/root/anaconda-ks.cfg" file. This can be amended and used for

subsequent installations. (B)

/ Create a Kickstart file in a text editor manually, or based on a copy of a previous file.

/ Use the Kickstart Configurator. (C)

D:

\* Kickstart installations provide an automated alternative to the normal interactive installations of RHEL and Oracle Linux. The automation of installation and post installation configuration steps represents a considerable time saving in situations where many similar installations are performed.

Reference: Kickstart - Automated Installations of RHEL and Oracle Linux

Latest 1Z0-460 Dumps

1Z0-460 VCE Dumps

1Z0-460 Exam Questions